## Corrigé de l'exercice 1

Effectuer sans calculatrice :

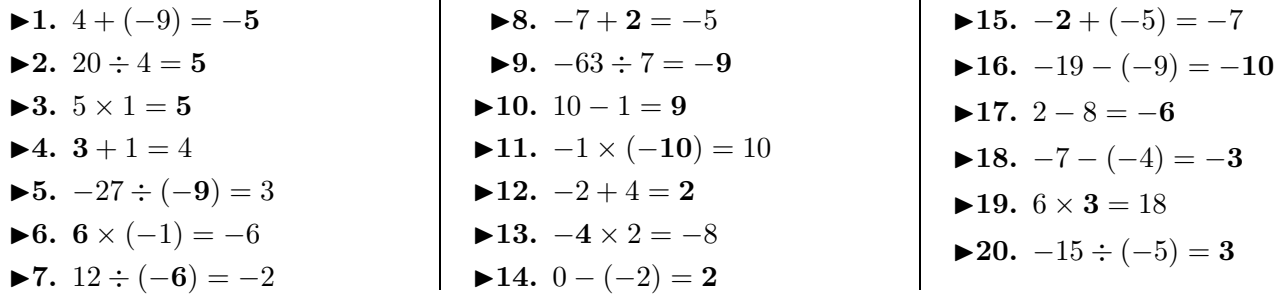

i.

## Corrigé de l'exercice 2

Effectuer sans calculatrice :

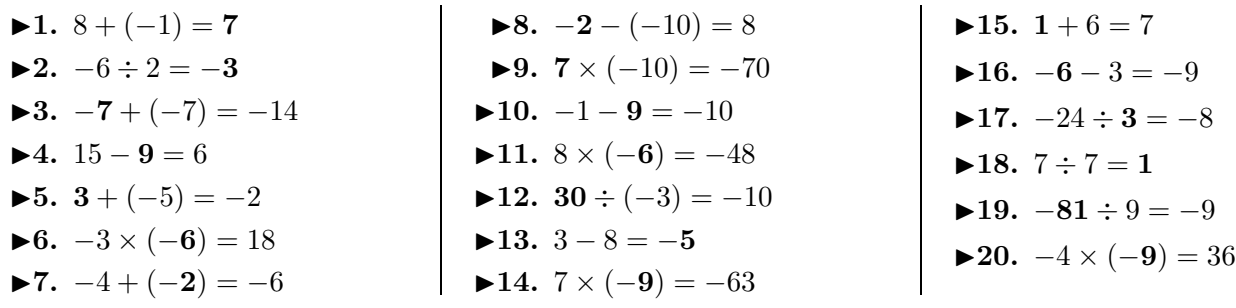

## Corrigé de l'exercice 3

Effectuer sans calculatrice :

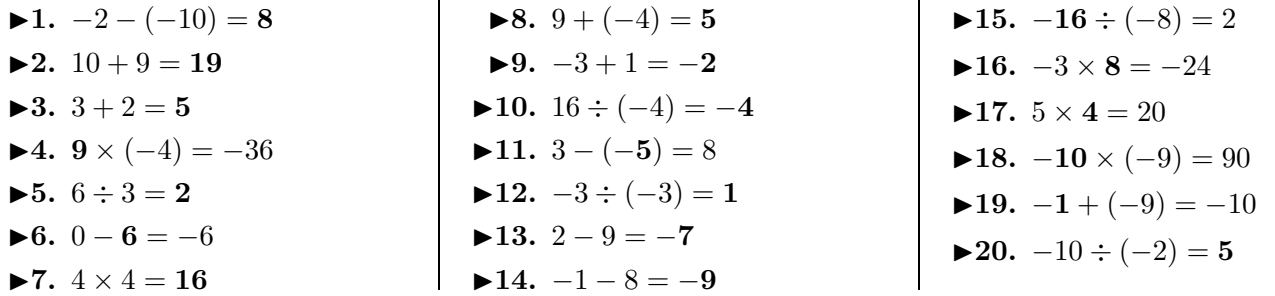

## Corrigé de l'exercice 4

 $\blacktriangleright$ 3. 10

 $\blacktriangleright$  5. 40

Effectuer sans calculatrice :

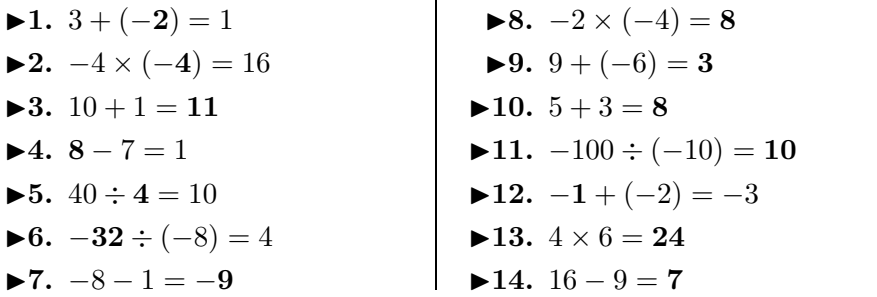

<span id="page-0-0"></span>\n- ▶15. 
$$
7 \div 1 = 7
$$
\n- ▶16.  $15 - 9 = 6$
\n- ▶17.  $13 - 5 = 8$
\n- ▶18.  $16 \div (-4) = -4$
\n- ▶19.  $2 \times (-6) = -12$
\n- ▶20.  $8 \times 9 = 72$
\n